## **Opdatering af Plus+**

Menupunktet anvendes i forbindelse med opdateringer til automatisk opsætning af Fast-tekst typer. Kørslen opdaterer fasttekster fra to kommaseparerede filer. Filerne medfølger ved installation og/eller opdateringer af Audit- eller TimePlus+. Installations-/opdateringsvejledningen henviser til dette punkt når der er behov for at afvikle kørslen.

Efter indlæsning af en ny version af Plus+, skal dette punkt aktiveres, således den nye version bliver opdateret. Herefter skal Plus+ oversættes for sikring af korrekt afvikling. Dette sker fra Generelt/Tilpasning/ Vedligeholdelse/Multi/Oversæt, og skærmbilledet skal udfyldes således:

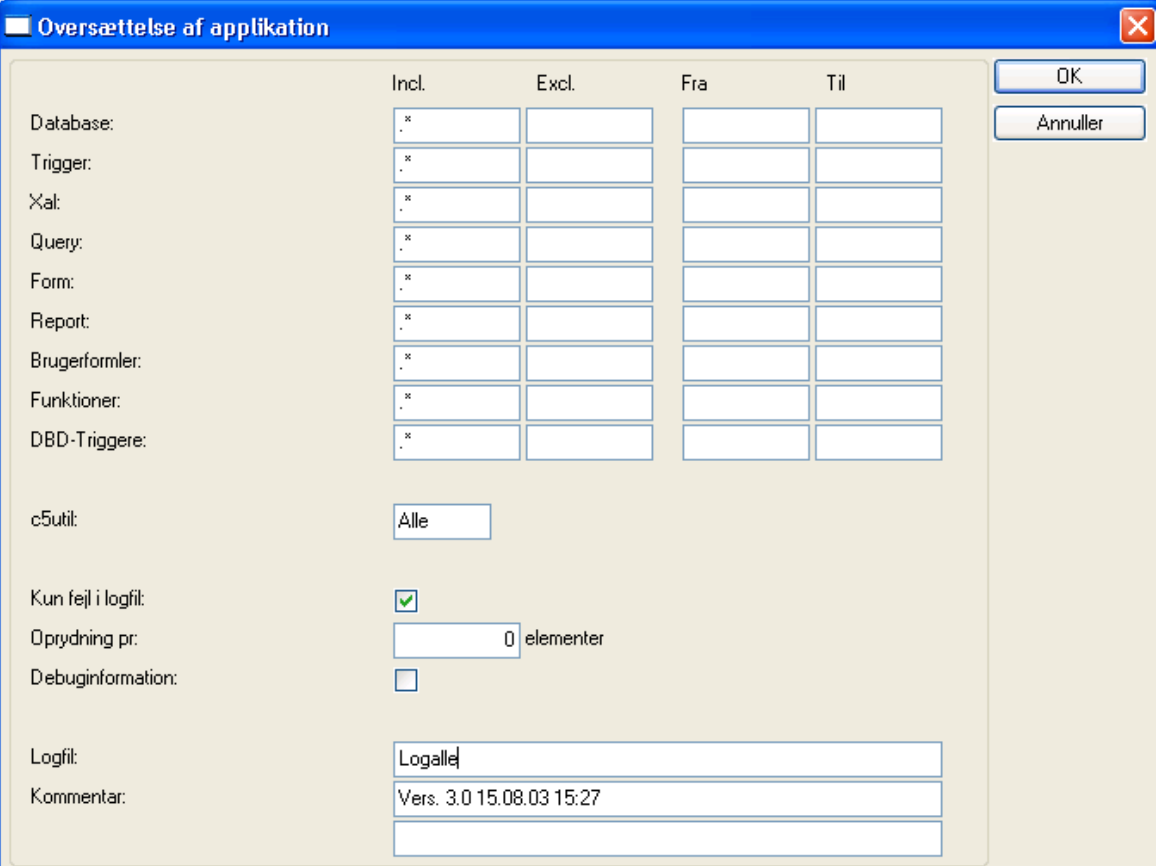

Når kørslen er færdig er den nye Plus+ klar til brug.